## **FUNDAMENTOS DE PROGRAMACIÓN**

Profa: Ing. Ma. Guadalupe Morales Nava Estructuras de Selección

**Nombre 1: No. Lista 1: Nombre 2: No. Lista 2: Gpo.: Fecha: Actividad 2**

## **Objetivos**

Elaborar programas en lenguaje C que incluyan las estructuras de selección if, if-else, switch y ternaria (o condicional) para la resolución de problemas básicos.

## **Desarrollo**

Elaborar el código fuente para los siguientes ejercicios.

Recuerden usar las funciones de entrada y salida de datos. – printf y scanf- y las estructuras de selección **if, if-else, switch-case,** según sea el caso.

- 1. Solicite al usuario tres valores numéricos, para mostrar en pantalla en orden ascendente los tres valores.
- 2. Obtener la solución –numérica- de una ecuación de 2° grado, solicitando al usuario los coeficientes A, B y C, sí alguno de los coeficientes es cero deberá ingresar 0.
	- Sí la ecuación es de primer grado se debe mostrar el resultado de la raíz X1, e indicar que X2 no existe porque la ecuación es solamente de 1° grado.
	- Sí las raíces son reales, se debe mostrar el resultado de X1 y X2.
	- Sí las raíces no son reales, se debe mostrar los posibles resultados.
- 3. Preguntar al usuario sí dará -lados o ángulos- para indicar que tipo de triángulo se puede formar.

Tipos de triángulos-lados-: Escaleno, isósceles, equilátero.

Tipos de triángulos-ángulos-: Rectángulo, obtusángulo, acutángulo, equiángulo.

4. Obtener un menú con las siguientes opciones a realizar: OPCIÓN 1: Conversión de grados Centígrados a grados Fahrenheit OPCIÓN 2: Conversión de grados Centígrados a grados Kelvin OPCIÓN 3: Conversión de grados Fahrenheit a grados Centígrados OPCIÓN 4: Conversión de grados Fahrenheit a grados Kelvin OPCIÓN 5: Conversión de grados Kelvin a grados Centígrados OPCIÓN 6: Conversión de grados Kelvin a grados Fahrenheit **Validar en cada caso los grados correspondientes, los seres vivos ocupan una franja de temperaturas que oscila entre los -18ºC y los 50 ºC.** 

**Agregar solamente el código fuente correspondiente para cada ejercicio como texto, no agreguen capturas de pantalla.**

Enviar un solo archivo por pareja

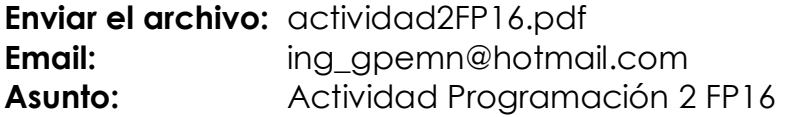

Fecha de recepción: 31 de marzo de 2020.